The Secretary, Corporate Communication Deptt. Bombay Stock Exchange Limited.

ħ

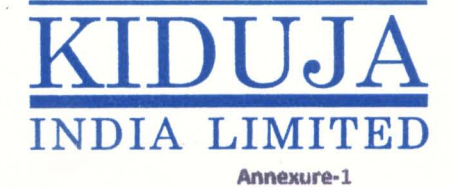

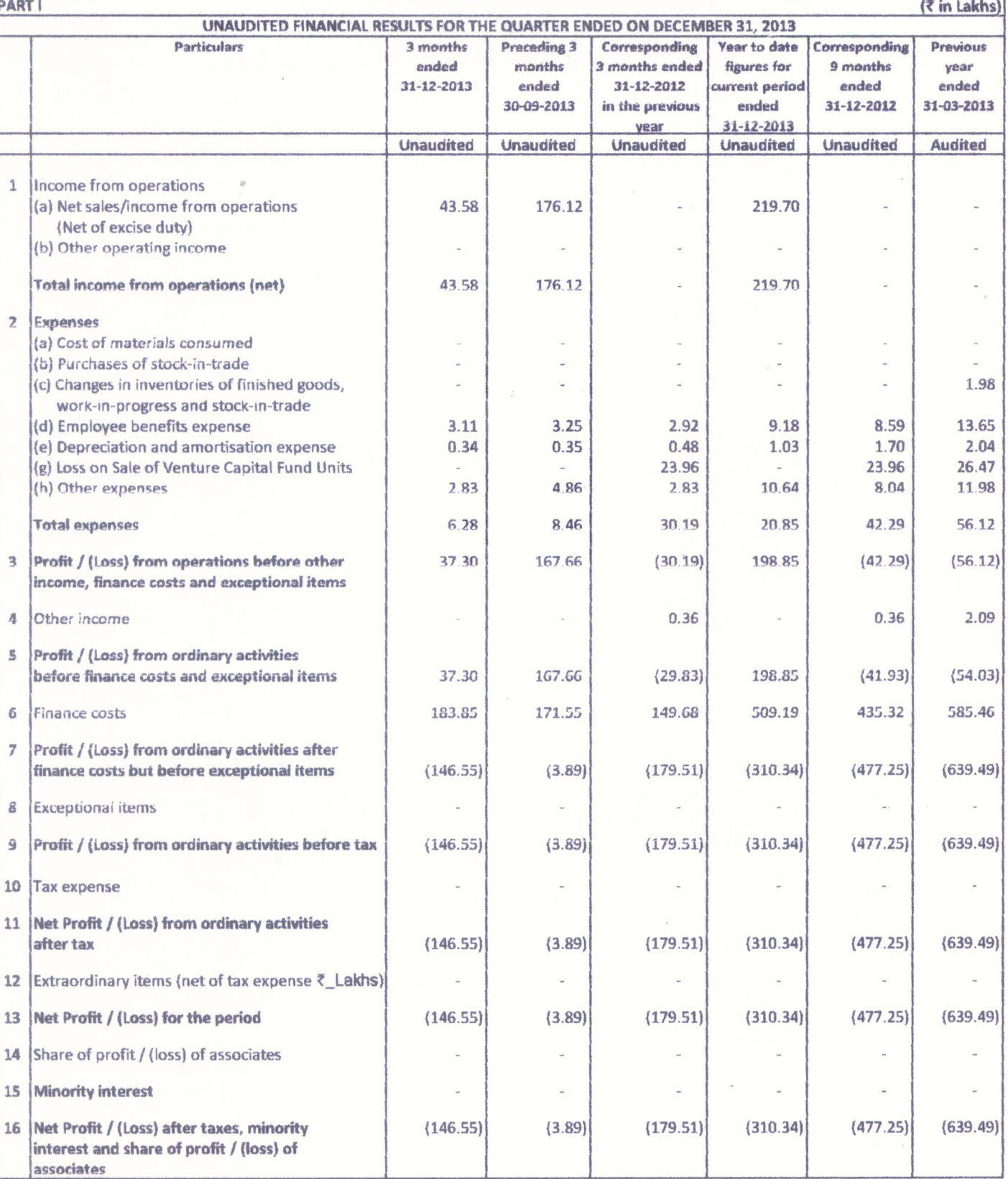

 $Cont....2$ 

127 - B, MITTAL TOWER, NARIMAN POINT, MUMBAI - 400 021. INDIA TEL.: 40 02 21 00 . 22 82 02 80 FAX: (91-22) 22 82 02 81

## DUJA **INDIA LIMITED**

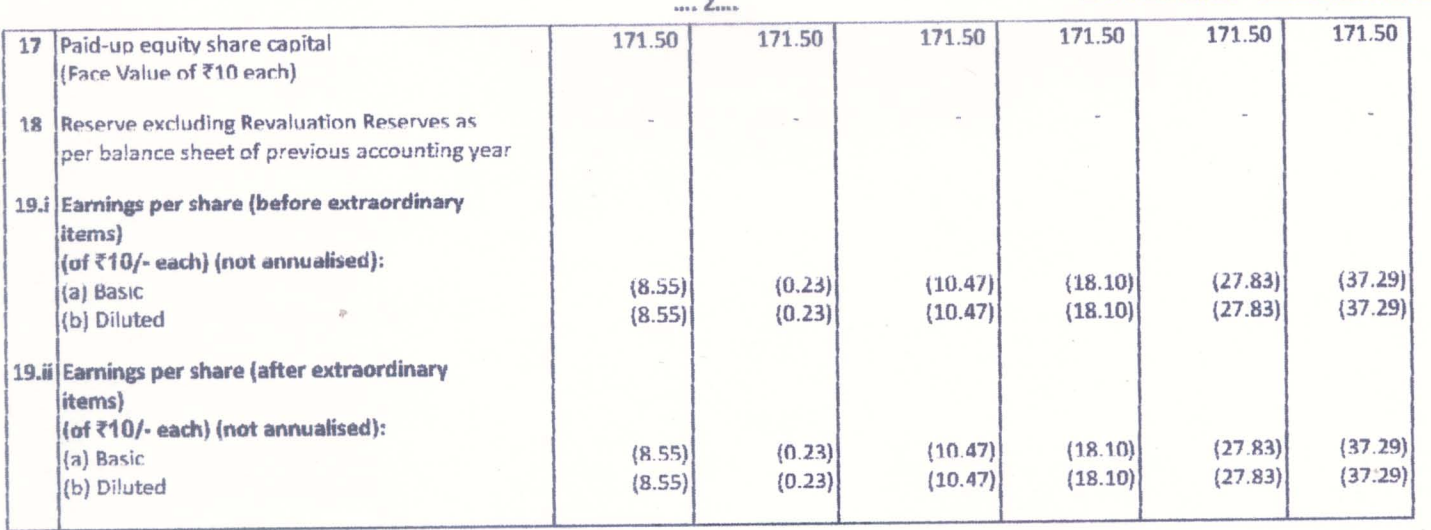

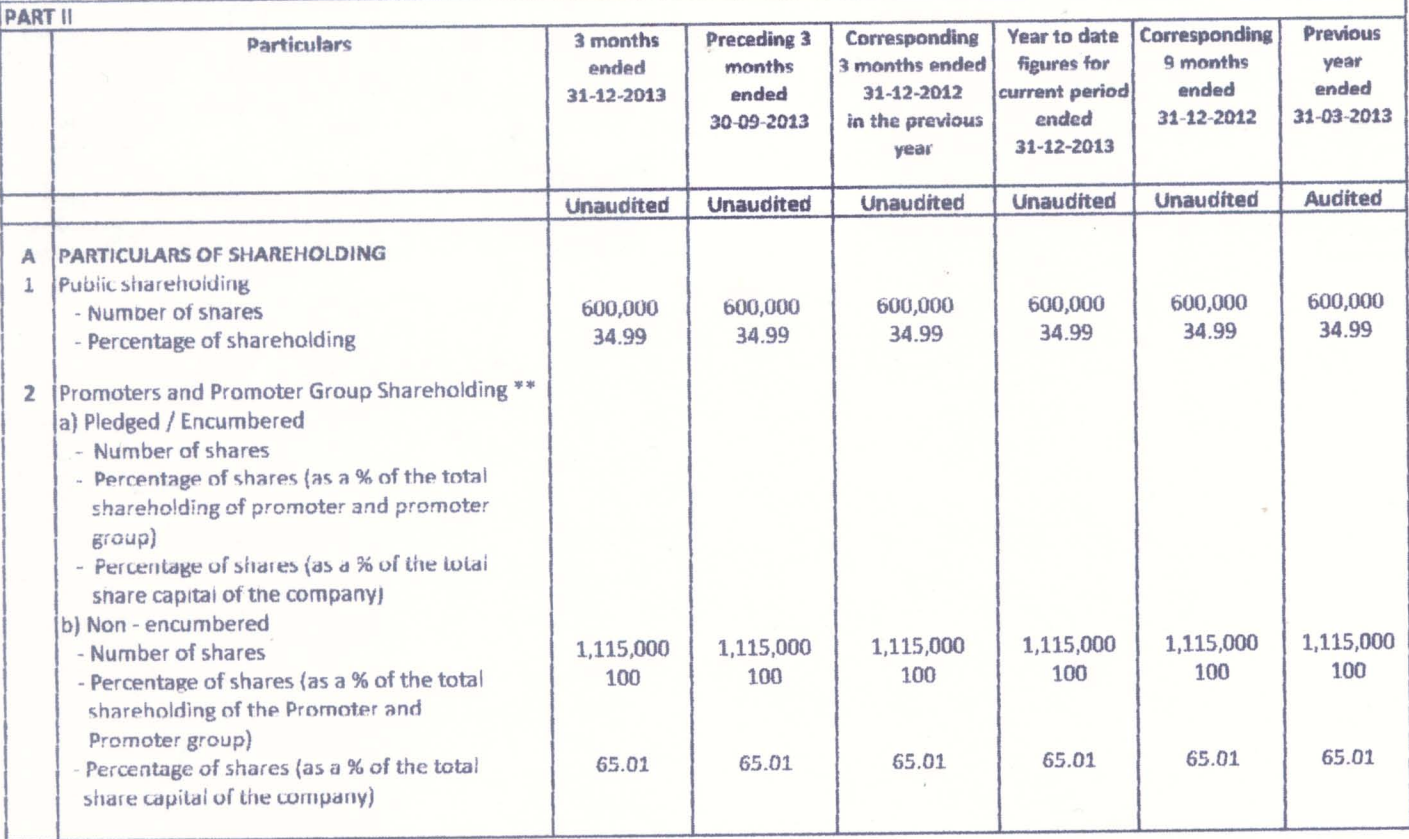

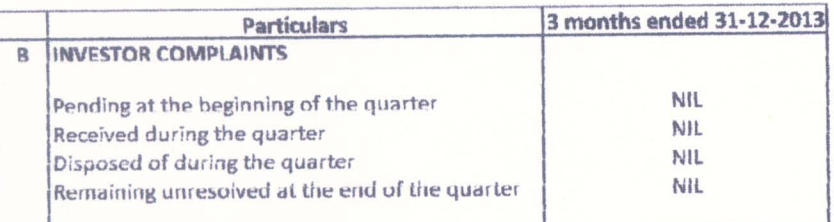

NOTES:

The above results have been taken on record by the Board of Directors at their meeting held on 14th February, 2014  $\mathbf{1}$ 

2 Figures have been regrouped / rearranged where necessary.

For KIDUJA INDIA LIMITED **Managing Director** 

127 - B, MITTAL TOWER, NARIMAN POINT, MUMBAI - 400 021. INDIA TEL.: 40 02 21 00 . 22 82 02 80 FAX: (91-22) 22 82 02 81

Date: 14th February, 2014 Place: Mumbai